## Singleton Design Pattern

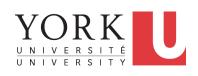

EECS3311 A & E: Software Design Fall 2020

CHEN-WEI WANG

### **Learning Objectives**

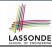

Upon completing this lecture, you are expected to understand:

- 1. Modeling Concept of *Expanded Types* (Compositions)
- 2. Once Routines in Eiffel vs. Static Methods in Java
- 3. Export Status
- 4. Sharing via *Inheritance* (w.r.t. *SCP* and *Cohesion*)
- **5.** Singleton Design Pattern

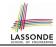

## **Expanded Class: Modelling**

- We may want to have objects which are:
  - Integral parts of some other objects
  - Not shared among objects

e.g., Each workstation has its own CPU, monitor, and keyword. All workstations share the same network.

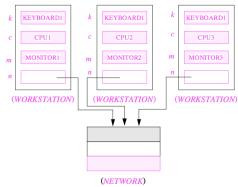

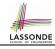

# **Expanded Class: Programming (2)**

```
class KEYBOARD ... end class CPU ... end
class MONITOR ... end class NETWORK ... end
class WORKSTATION

k: expanded KEYBOARD
c: expanded CPU
m: expanded MONITOR
n: NETWORK
end
```

#### Alternatively:

```
expanded class KEYBOARD ... end
expanded class CPU ... end
expanded class MONITOR ... end
class NETWORK ... end
class WORKSTATION
k: KEYBOARD
c: CPU
m: MONITOR
n: NETWORK
end
```

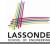

# **Expanded Class: Programming (3)**

```
test_expanded
     local
      eb1. eb2: B
     do
       check eb1.i = 0 and eb2.i = 0 end
       check eh1 = eh2 end
       eb2.change i (15)
       check eb1.i = 0 and eb2.i = 15 end
       check eb1 /= eb2 end
       eb1 := eb2
       check eb1.i = 15 and eb2.i = 15 end
       eb1.change_i (10)
       check eb1.i = 10 and eb2.i = 15 end
       check eb1 /= eb2 end
15
     end
```

- L5: object of expanded type is automatically initialized.
- L10,L12,L13: no sharing among objects of expanded type.
- L6,L9,L14: = compares contents between expanded objects.

### Reference vs. Expanded (1)

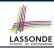

- Every entity must be declared to be of a certain type (based on a class).
- Every type is either referenced or expanded.
- In reference types:
  - y denotes a reference to some object
  - x := y attaches x to same object as does y
  - o x = y compares references
- In expanded types:
  - y denotes some object (of expanded type)
  - o x := y copies contents of y into x
  - o x = y compares contents

[x ~ y]

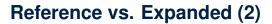

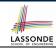

**Problem**: Every published book has an author. Every author may publish more than one books. Should the author field of a book *reference*-typed or *expanded*-typed?

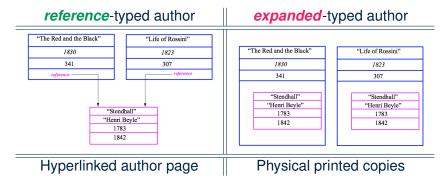

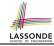

# **Singleton Pattern: Motivation**

#### Consider two problems:

- 1. Bank accounts share a set of data.
  - e.g., interest and exchange rates, minimum and maximum balance. *etc*.
- Processes are regulated to access some shared, limited resources.
  - e.g., printers

#### **Shared Data via Inheritance**

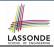

#### Descendant:

```
class DEPOSIT inherit SHARED DATA
      -- 'maximum balance' relevant
end
class WITHDRAW inherit SHARED DATA
      -- 'minimum balance' relevant
end
class INT_TRANSFER inherit SHARED_DATA
      -- 'exchange rate' relevant
end
class ACCOUNT inherit SHARED DATA
feature
      -- 'interest rate' relevant
      deposits: DEPOSIT LIST
      withdraws: WITHDRAW LIST
end
```

#### Ancestor:

```
class
SHARED_DATA
feature
interest_rate: REAL
exchange_rate: REAL
minimum_balance: INTEGER
maximum_balance: INTEGER
...
end
```

#### Problems?

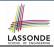

# **Sharing Data via Inheritance: Architecture**

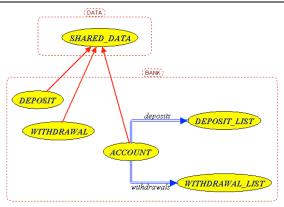

- Irreverent features are inherited.
  - ⇒ Descendants' *cohesion* is broken.
- Same set of data is duplicated as instances are created.
  - ⇒ Updates on these data may result in inconsistency.

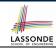

## **Sharing Data via Inheritance: Limitation**

- Each descendant instance at runtime owns a <u>separate</u> copy of the shared data.
- This makes inheritance not an appropriate solution for both problems:
  - What if the interest rate changes? Apply the change to all instantiated account objects?
  - An update to the global lock must be observable by all regulated processes.

#### Solution:

- Separate notions of data and its shared access in two separate classes.
- Encapsulate the shared access itself in a separate class.

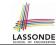

# Introducing the Once Routine in Eiffel (1.1)

```
class A
create make
feature -- Constructor
 make do end
feature -- Ouerv
 new once array (s: STRING): ARRAY[STRING]
    -- A once query that returns an array.
   once
    create {ARRAY[STRING]} Result.make_empty
    Result.force (s, Result.count + 1)
   end
 new_array (s: STRING): ARRAY[STRING]
    -- An ordinary query that returns an array.
   do
    create {ARRAY[STRING]} Result.make empty
    Result.force (s, Result.count + 1)
   end
end
```

**L9 & L10** executed **only once** for initialization.

10

11

12

13

14

15

16

17

18

L15 & L16 executed whenever the feature is called.

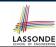

# Introducing the Once Routine in Eiffel (1.2)

```
test_query: BOOLEAN
 local
  a: A
  arr1, arr2: ARRAY[STRING]
 do
  create a.make
   arr1 := a.new array ("Alan")
  Result := arr1.count = 1 and arr1[1] ~ "Alan"
   check Result end
   arr2 := a.new arrav ("Mark")
  Result := arr2.count = 1 and arr2[1] ~ "Mark"
   check Result end
  Result := not (arr1 = arr2)
   check Result end
 end
```

10

11 12

13

14

15

16 17

18

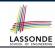

# Introducing the Once Routine in Eiffel (1.3)

```
test once query: BOOLEAN
 local
  a: A
  arr1, arr2: ARRAY[STRING]
 do
   create a make
   arr1 := a.new once arrav ("Alan")
   Result := arr1.count = 1 and arr1[1] ~ "Alan"
   check Result end
   arr2 := a.new once array ("Mark")
   Result := arr2.count = 1 and arr2[1] ~ "Alan"
   check Result end
  Result := arr1 = arr2
   check Result end
end
```

6

10

11 12

13

14

15 16

17

18

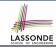

# **Introducing the Once Routine in Eiffel (2)**

```
r (...): T

once

-- Some computations on Result
...
end
```

- The ordinary **do** ... **end** is replaced by **once** ... **end**.
- The first time the once routine r is called by some client, it
  executes the body of computations and returns the computed
  result.
- From then on, the computed result is "cached".
- In every subsequent call to r, possibly by different clients, the body of r is not executed at all; instead, it just returns the "cached" result, which was computed in the very first call.
- How does this help us?
   Cache the reference to the same shared object!

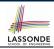

### **Approximating Once Routine in Java (1)**

#### We may encode Eiffel once routines in Java:

```
class BankData {
  BankData() { }
  double interestRate;
  void setIR(double r);
  ...
}
```

```
class Account {
  BankData data;
  Account() {
   data = BankDataAccess.getData();
  }
}
```

```
class BankDataAccess {
  static boolean initOnce;
  static BankData data;
  static BankData getData() {
   if(!initOnce) {
     data = new BankData();
     initOnce = true;
   }
  return data;
}
```

#### Problem?

Multiple **BankData** objects may be created in Account, breaking the singleton!

```
Account() {
  data = new BankData();
}
```

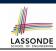

# **Approximating Once Routine in Java (2)**

We may encode Eiffel once routines in Java:

```
class BankData {
 private BankData() { }
 double interestRate:
 void setIR(double r);
 static boolean initOnce:
 static BankData data:
 static BankData getData() {
   if(!initOnce)
    data = new BankData():
    initOnce = true:
   return data:
```

#### Problem?

Loss of Cohesion: *Data* and *Access to Data* are two separate concerns, so should be decoupled into two different classes!

### **Singleton Pattern in Eiffel (1)**

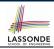

#### Supplier:

```
class DATA
create {DATA ACCESS} make
feature {DATA ACCESS}
  make do v := 10 end
feature -- Data Attributes
  v: INTEGER
  change_v (nv: INTEGER)
  do v := nv end
end
```

```
expanded class

DATA ACCESS

feature

data: DATA

-- The one and only access

once create Result.make end
invariant data = data
```

#### Client:

```
test: BOOLEAN
 local
   access: DATA ACCESS
   d1. d2: DATA
 do
   d1 := access.data
   d2 := access.data
   Result := d1 = d2
    and d1.v = 10 and d2.v = 10
   check Result end
   d1.change v (15)
   Result := d1 = d2
    and d1.v = 15 and d2.v = 15
 end
end
```

Writing **create** d1.make in test feature does not compile. Why?

### Singleton Pattern in Eiffel (2)

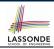

#### Supplier:

```
class BANK_DATA
create {BANK_DATA_ACCESS} make
feature {BANK_DATA_ACCESS}
  make do ... end
feature -- Data_Attributes
  interest_rate: REAL
  set_interest_rate (r: REAL)
  ...
end
```

#### Client:

```
class
  ACCOUNT
feature
  data: BANK_DATA
  make (...)
    -- Init. access to bank data.
  local
    data_access: BANK_DATA ACCESS
  do
    data := data_access.data
    ...
  end
end
```

Writing create data.make in client's make feature does not compile. Why?

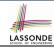

# **Testing Singleton Pattern in Eiffel**

```
test bank shared data: BOOLEAN
   -- Test that a single data object is manipulated
 local acc1, acc2: ACCOUNT
 do
   comment ("t1: test that a single data object is shared")
   create acc1.make ("Bill")
   create acc2.make ("Steve")
  Result := accl.data = acc2.data
   check Result end
  Result := accl.data ~ acc2.data
   check Result end
   accl.data.set interest rate (3.11)
  Result :=
        acc1.data.interest rate = acc2.data.interest rate
    and acc1.data.interest rate = 3.11
   check Result end
   acc2.data.set interest rate (2.98)
  Result :=
        acc1.data.interest_rate = acc2.data.interest_rate
    and acc1.data.interest rate = 2.98
 end
```

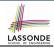

## **Singleton Pattern: Architecture**

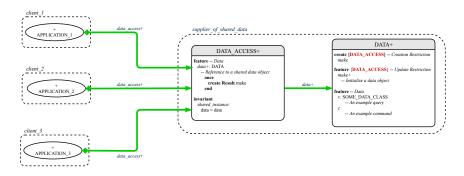

**Important Exercises:** Instantiate this architecture to the problem of shared bank data.

Draw it in draw.io.

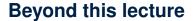

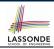

#### The *singleton* pattern is instantiated in the ETF framework:

- ETF\_MODEL (shared data)
- ETF\_MODEL\_ACCESS

(exclusive once access)

• ETF\_COMMAND and its effective descendants:

```
deferred class
  ETF_COMMAND
feature -- Attributes
  model: ETF_MODEL
feature {NONE}
  make(...)
  local
    ma: ETF_MODEL_ACCESS
  do
    ...
  model := ma.m
  end
end
```

```
class
  ETF_MOVE
inherit
  ETF_MOVE_INTERFACE
  -- which inherits ETF_COMMAND
feature -- command
  move(...)
   do
    ...
    model.some_routine (...)
   ...
  end
end
```

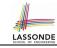

## Index (1)

**Learning Objectives** 

**Expanded Class: Modelling** 

**Expanded Class: Programming (2)** 

**Expanded Class: Programming (3)** 

Reference vs. Expanded (1)

Reference vs. Expanded (2)

Singleton Pattern: Motivation

**Shared Data via Inheritance** 

**Sharing Data via Inheritance: Architecture** 

**Sharing Data via Inheritance: Limitation** 

Introducing the Once Routine in Eiffel (1.1)

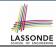

### Index (2)

Introducing the Once Routine in Eiffel (1.2)

Introducing the Once Routine in Eiffel (1.3)

Introducing the Once Routine in Eiffel (2)

Approximating Once Routines in Java (1)

Approximating Once Routines in Java (2)

Singleton Pattern in Eiffel (1)

Singleton Pattern in Eiffel (2)

**Testing Singleton Pattern in Eiffel** 

**Singleton Pattern: Architecture** 

Beyond this lecture